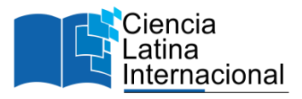

# **Desarrollo de la Interfaz de un Sistema Web para la Detección Asistida por Computadora Orientado al Diagnóstico de Cáncer de Mama**

**Carlos Andrés García Valent[e](#page-0-0)<sup>1</sup>**

[mm21320008@acapulco.tecnm.mx](mailto:mm21320008@acapulco.tecnm.mx) <https://orcid.org/0009-0004-8532-297X> Tecnológico Nacional de México Campus Acapulco, México

**Dr. José Luis Hernández Hernández** [joseluis.hernandez@itchilpancingo.tecnm.edu.mx](mailto:joseluis.hernandez@itchilpancingo.tecnm.edu.mx) <https://orcid.org/0000-0003-0231-2019> Tecnológico Nacional de México Campus Chilpancingo Guerrero, México

# **Dra. Miriam Martínez Arroyo**

[miriam.ma@acapulco.tecnm.mx](mailto:miriam.ma@acapulco.tecnm.mx) <https://orcid.org/0000-0002-5685-1731> Tecnológico Nacional de México Campus Acapulco, México

**Dr. Eduardo de la Cruz Gámez** [eduardo.dg@acapulco.tecnm.mx](mailto:eduardo.dg@acapulco.tecnm.mx) <https://orcid.org/0000-0003-3318-788X> Tecnológico Nacional de México Campus Acapulco, México

# **RESUMEN**

El presente artículo tiene como objetivo exponer el funcionamiento de la interfaz de un sistema de Detección Asistida por Computadora (CAD), que brinda apoyo a los radiólogos en la interpretación de los estudios de cáncer de mama mediante el uso de mastografías digitales, además de incluir el almacenamiento y la gestión de archivos en un servidor web, estableciendo una comunicación mediante la Interfaz de Programación de Aplicaciones (API). En este proceso, las mastografías son transferidas al servidor, donde se someten a un procesamiento avanzado y se implementa un modelo de visión artificial, que ejecuta una detección automática de hallazgos asociados al cáncer de mama. Para acceder al sistema web se ha establecido un solo tipo de usuario, quien podrá utilizar todas las funciones implementadas, las cuales van desde subir, visualizar, actualizar y eliminar archivos, junto con la información relacionada, para ello se requiere una autenticación de inicio de sesión, con el fin de dar seguridad a la información de las pacientes.

*Palabras clave***:** interfaz de usuario; detección asistida por computadora; visión artificial

<span id="page-0-0"></span><sup>&</sup>lt;sup>1</sup> Autor principal

Correspondencia: [mm21320008@acapulco.tecnm.mx](mailto:mm21320008@acapulco.tecnm.mx)

# **Development Of the Web Interface of a System for Computer Aided Detection Aimed at The Diagnosis of Breast Cancer**

# **ABSTRACT**

This article aims to explain the operation of a Computer-Aided Detection (CAD) system interface that provides support to radiologists in the interpretation of breast cancer studies using digital mammograms, in addition to including file storage and management on a web server, establishing communication through the Application Programming Interface (API). In this process, mammograms are transferred to the server, where they undergo advanced processing, and an artificial vision model is implemented to perform automatic detection of findings associated with breast cancer. Access to the web system is restricted to a single type of user who can utilize all the implemented functions, which range from uploading, viewing, updating, and deleting files along with related information. For this purpose, a login authentication is required to ensure the security of patient information.

*Keywords:* user interface; computer aided detection; artificial vision

*Artículo recibido 15 noviembre 2023 Aceptado para publicación: 29 diciembre 2023*

## **INTRODUCCIÓN**

Para entrar en contexto, definimos el cáncer de mama como un padecimiento que se caracteriza por el crecimiento descontrolado de células en las glándulas mamarias, lo que da lugar a la formación de diferentes tipos de lesiones, como masas, calcificaciones, asimetrías, distorsión arquitectural, entre otras. De acuerdo con estadísticas de la Organización Mundial de la Salud (OMS) el cáncer de mama representa casi el 12% de todos los casos de cáncer en todo el mundo, lo que lo convierte en el tipo de cáncer más común, esto declarado en el año 2020, en el mismo año 2,3 millones de mujeres fueron diagnosticada con cáncer de mama y se registraron un total de 685,000 muertes globalmente por esta enfermedad. Por esta razón, este padecimiento se considera como un problema de salud pública y se han implementado estrategias que logran reducir la tasa de la mortalidad en la población, tales como programas de diagnóstico temprano y de detección, así como servicios de diagnóstico rápidos y accesibles (Organization World Health, 2023).

En los siguientes puntos se describe la técnica más común para realizar estudios de cáncer de mama y el papel que desempeña la visión artificial en esta labor.

#### **Técnicas para el diagnóstico oportuno de cáncer de mama**

Como se mencionó anteriormente; el diagnostico en una etapa temprana es un factor importante para reducir la tasa de mortalidad, es por ello que se realizan campañas dirigidas al público en general que ofrecen el servicio de estudios por mastografías digitales, el cual es el método más común y factible para diagnosticar cáncer de mama. En esta técnica se obtienen imágenes de rayos X de los tejidos mamarios de una paciente y el radiólogo especialista en base a la observación trata de identificar alguna anomalía (lesión o hallazgo) relacionada con el cáncer de mama, sin embargo, esta es una tarea muy demandante y supone una carga de trabajo muy grande al especialista, debido a la saturación de los servicios de salud pública, por tal motivo el uso herramientas (en este caso un sistema de detección asistida por computadora) son de gran ayuda para dar apoyo en el diagnóstico de cáncer de mama (Barreto, Tiro, & Armas, 2021).

#### **Visión artificial**

La visión artificial o también llamada visión por computadora, es la diciplina que engloba todos los algoritmos de inteligencia artificial implementados en programas informáticos capaces de realizar lecturas de imágenes digitales, interpretarlas y actuar en consecuencia. La visión artificial ha tenido un avance significativo en las últimas décadas, gracias al continuo desarrollo de nuevas tecnologías y algoritmos, los cuales son aplicables en diferentes tipos de áreas, como en la biología, medicina, seguridad, industria, robótica, geología, meteorología, cartografía, agricultura, entre otras, si hablamos del sector médico específicamente radiología, la visión por computadora ha contribuido mucho a la mejora de identificación de regiones de interés, a estas tecnologías se les conoce como diagnósticos asistidos por computadora o detecciones asistidas por computadora (García Santillán & Caranqui Sánchez, 2015).

#### **Detección asistida por computadora**

De sus siglas en ingles Computer Aided Detection (CAD), los sistemas de detección asistida por computadora son herramientas que utilizan algoritmos de visión artificial y tienen como objetivo la identificación de patrones en imágenes digitales, en otras palabras, es un sistema que ayuda a los radiólogos, a identificar posibles regiones de interés en imágenes radiográficas, lo que ayuda a la detección temprana de enfermedades, como el cáncer. Es importante mencionar que estos sistemas no reemplazan las tereas que llevan a cabo los especialistas, pero brindan una segunda opinión automatizada que ayuda a los expertos a la toma de decisiones. La interpretación de mastografías asistida por computadora ayuda a identificar regiones con sospecha de la existencia de algún hallazgo, lo que da como resultado beneficios que van desde un análisis más preciso, agilizan el proceso y plantea un aumento en el número de casos analizados. El análisis por computadora tiene la ventaja de procesar grandes cantidades de mastografías en pocos minutos, de manera que puede ser capaz de separar mastografías sospechosas y no sospechosas, de esta forma el radiólogo puede dar prioridad para analizar las mastografías sospechosas y posteriormente analizar las no sospechosas (Bhateja, Misra, & Urooj, 2020).

## **Objetivo**

Desarrollar un sistema web que pueda establecer una comunicación mediante la Interfaz de Programación de Aplicaciones (API) a un servidor donde se implementó un sistema de detección asistida por computadora (CAD), para facilitar la interpretación de estudios de cáncer de mama, incluyendo la visualización, gestión de archivos y la seguridad de la información.

# **METODOLOGÍA**

La tarea para la detección de objetos en visión artificial es un proceso que implica la identificación y localización de regiones de interés en imágenes digitales, de maneral general para implementar un sistema de visión artificial se debe de considerar una serie de etapas que generan como resultado un "modelo entrenado" capaz de realizar la tarea de identificación (Sobrado Malpartida, 2003).

En la Figura 1, se presentan las etapas clave para la creación de un modelo de visión artificial entrenado, el cual ha sido empleado en este estudio.

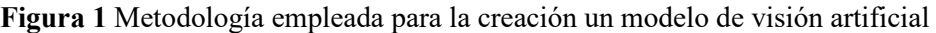

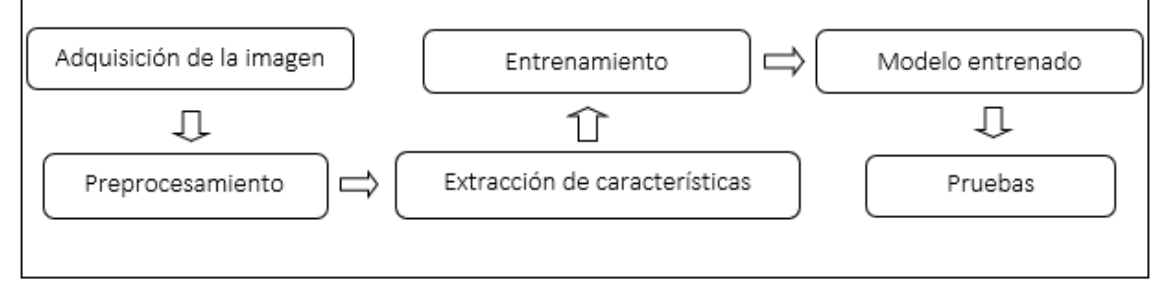

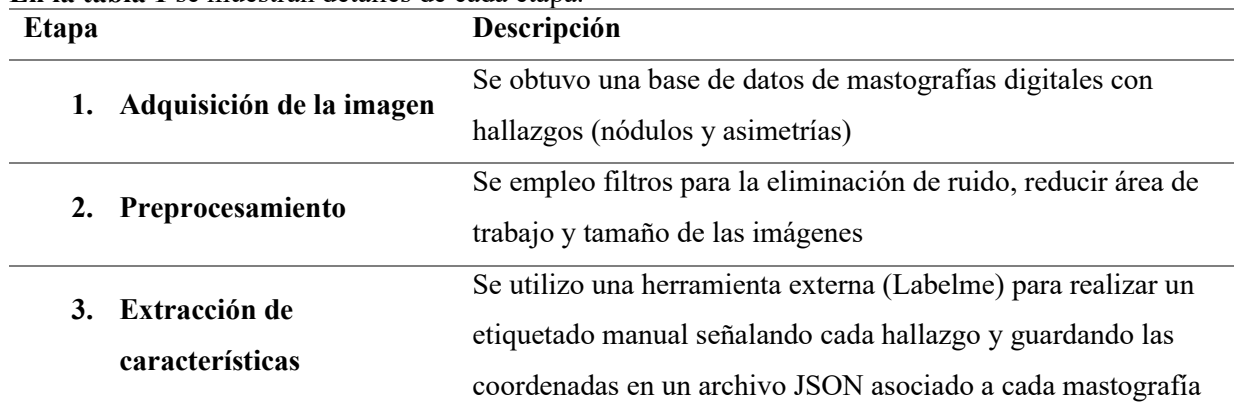

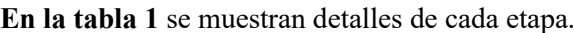

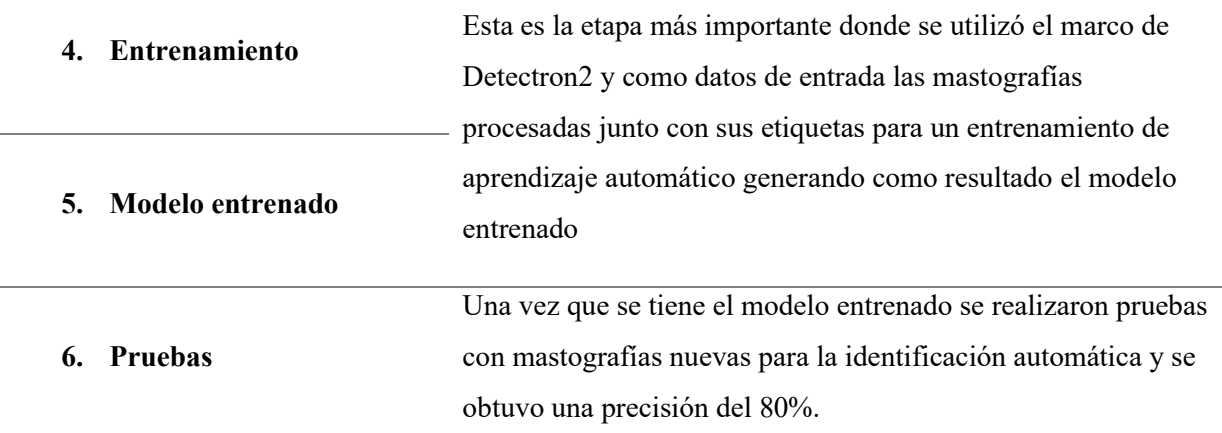

#### **Tabla 1 Descripción de las etapas de la metodología utilizada**

Una vez que el modelo se encuentra listo, se alojó en un servidor donde se reciben las mastografías a través una Interfaz de Programación de Aplicaciones (API), para entender el funcionamiento de una API es necesario tener claro los conceptos de cliente-servidor, en el lado de cliente se utilizan lenguajes para crear interfaces que interactúan con los usuarios y se utilizan lenguajes de programación como JavaScript para realizar peticiones de envío o de consulta de información hacia el servidor, en el lado del servidor, es donde se crea la API y se reciben las peticiones procedentes del cliente. La API actúa como un intermediario que permite una comunicación eficiente entre el cliente y el servidor, facilitando la transmisión de datos y la ejecución de tareas específicas de manera segura y organizada (Aguirre, 2022). Este enfoque cliente-servidor es fundamental para el flujo de información y el procesamiento de las mastografías, Véase Figura 2.

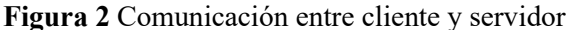

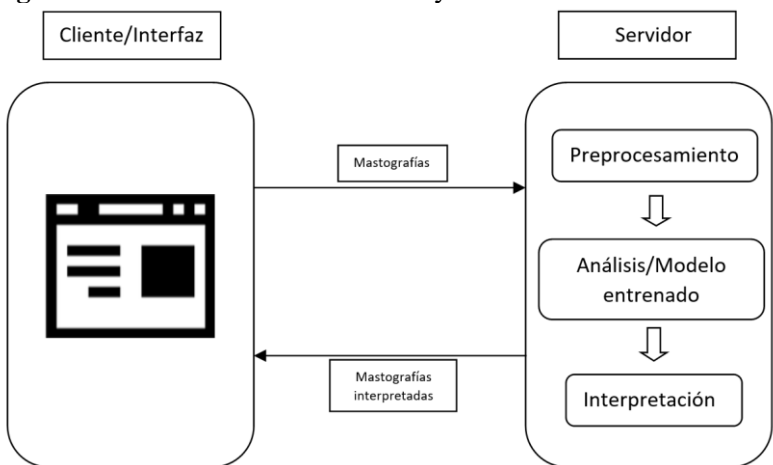

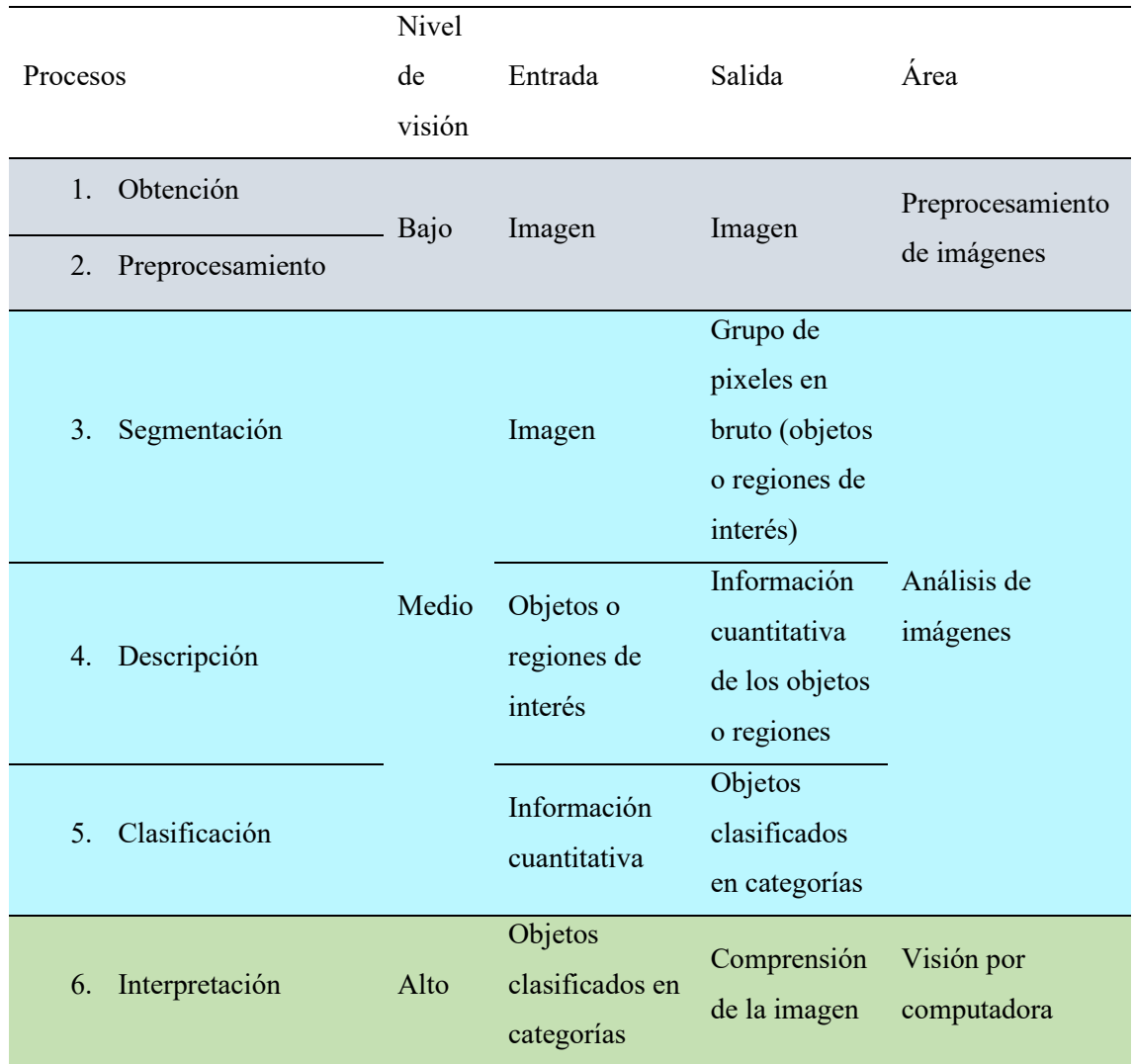

**En la Tabla 2** se detallan las etapas que se ejecutan en el servidor al recibir las mastografías desde el cliente.

## **Tabla 2 Funciones del lado del servidor**

### **Tecnologías utilizadas**

Del lado del servidor se implementó el uso de diversas tecnologías para lograr su funcionamiento, las principales son:

- Python: Fue el lenguaje de programación elegido ya que ofrece una amplia gama de bibliotecas y herramientas para el procesamiento de datos e imágenes, así como la lógica del servidor.
- Detectron2: Se utiliza un framework para llevar a cabo la detección automática de hallazgos asociados al cáncer de mama en las mastografías digitales, se emplea

Detectron2, un marco de trabajo de visión artificial y aprendizaje profundo diseñado para tareas de detección y segmentación de objetos en imágenes digitales.

- PyTorch: es una biblioteca de aprendizaje profundo que se utiliza como base para desarrollar modelos de visión artificial y realizar cálculos relacionados con la detección y segmentación de objetos, es del cual se basa Detectron2 para su funcionamiento.
- Librerías para el procesamiento de imágenes: Para la manipulación de los datos e imágenes se utilizaron librerías como Open CV, numpy, torchvision, entre otras.
- Flask: Se utiliza como el marco de desarrollo web del lado del servidor y se encarga de establecer la comunicación de cliente-servidor, proporciona una manera eficaz de crear aplicaciones web y gestionar las solicitudes y respuestas del cliente, así como librerías complementarias para el manejo se sesiones y gestión de archivos.

En el lado del cliente, se utilizan las siguientes tecnologías:

- HTML5: Se emplea para crear la estructura y marcado de las páginas web, ofrece características avanzadas que permiten una mejor organización de la información.
- Tailwind CSS: Para la presentación y el diseño de la interfaz de usuario, se utiliza Tailwind CSS. Este es un framework de CSS que facilita la creación de interfaces atractivas y altamente personalizables.
- JavaScript: JavaScript se emplea para agregar interactividad a la aplicación web del lado del cliente. Esta tecnología permite la validación de formularios, la manipulación dinámica de elementos de la página y la comunicación con el servidor a través de la Interfaz de Programación de Aplicaciones (API).

### **RESULTADOS**

En la Figura 3 se muestra la vista del LOGIN para el inicio de sesión, como se mencionó anteriormente solo se establece un tipo de usuario que tiene acceso a todas las funciones establecidas en la interfaz.

## **Figura 3** Vista de LOGIN

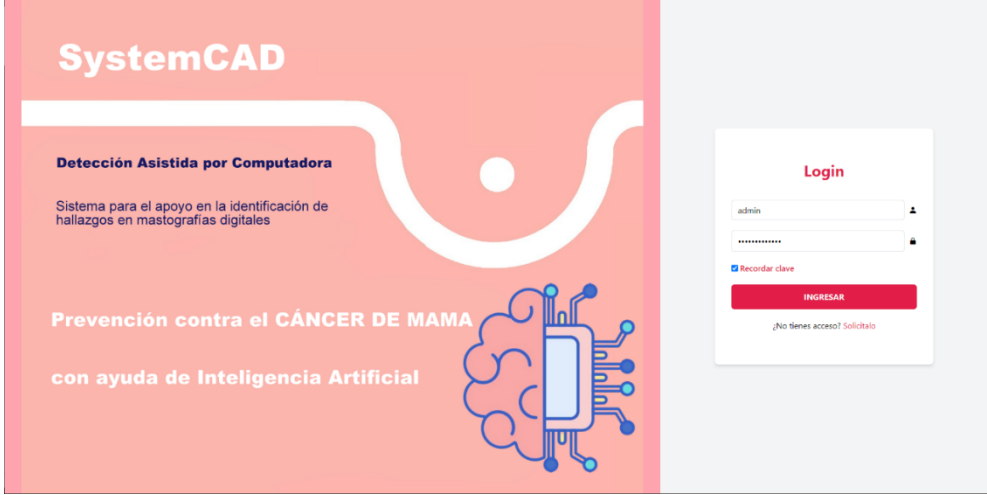

Al introducir las credenciales correctas se tiene acceso a la interfaz, la función principal de estas es la de envío de archivos donde se selecciona una carpeta llena de mastografías, véase Figura 4.

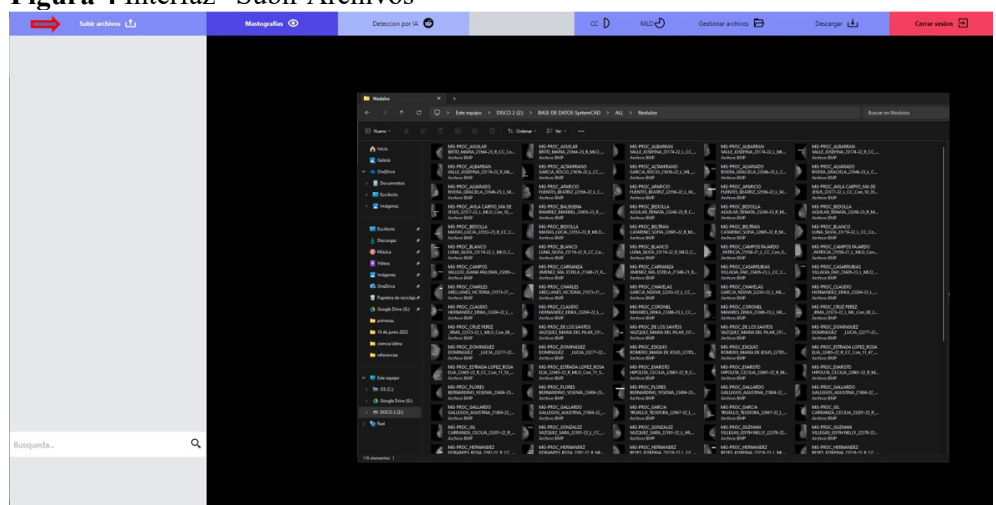

**Figura 4** Interfaz "Subir Archivos"

Luego de enviar la petición al servidor, se inicia el procesamiento de las imágenes en dónde se recopila la información relativa al nombre de cada paciente y la fecha en que se realizó el estudio. Esta información se organiza y ordena en una lista, clasificada por nombre junto con un filtro de búsqueda, y se presentan las mastografías correspondientes en la interfaz para su visualización, véase Figura 5.

#### **Figura 5** Vista "Mastografías"

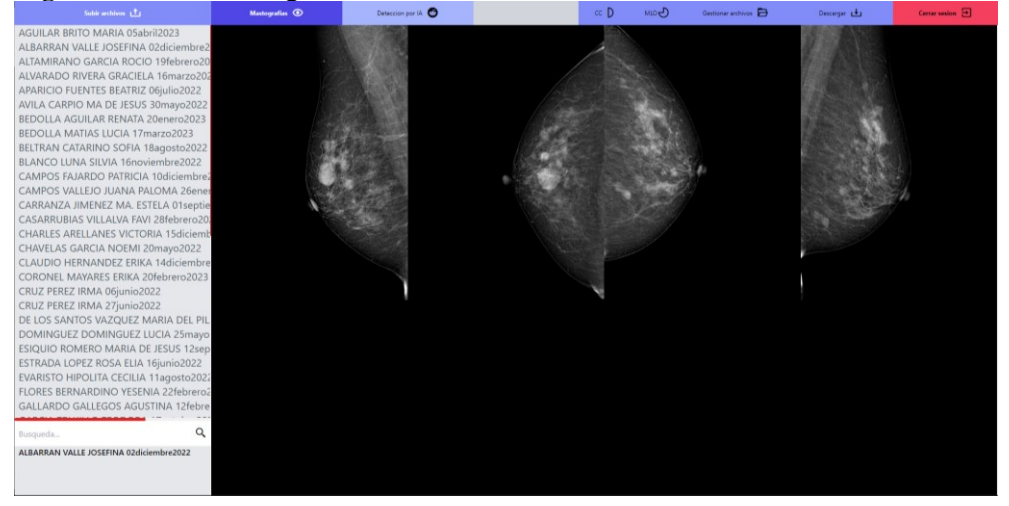

Existen dos modos visualización principales, en el modo "Mastografías" las imágenes se muestran en su formato original, por otro lado, en el modo "Detección por IA", se muestran las mastografías que han sido procesadas en el modelo de detección automática, véase Figura 6.

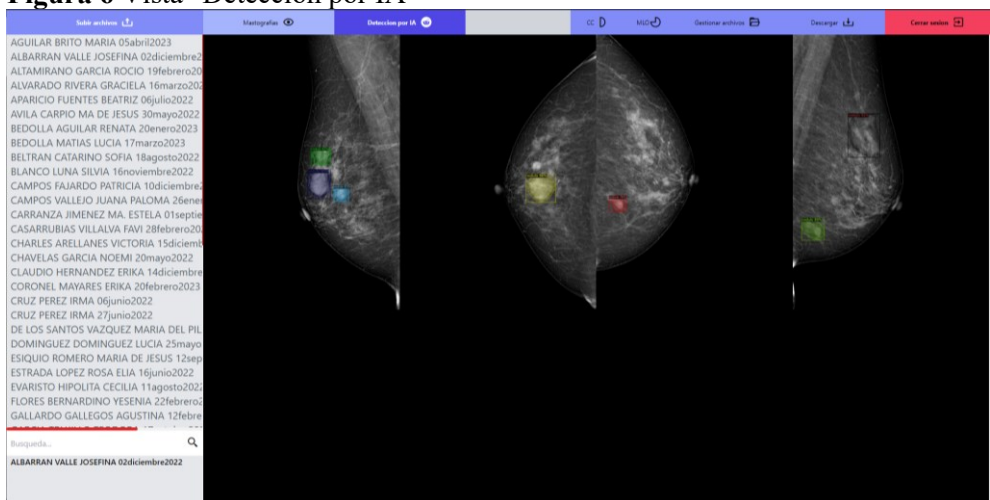

**Figura 6** Vista "Detección por IA"

Se cuentan con funciones de visualización adicionales, como "CC" para visualizar las mastografías en su ángulo cráneo caudal, o "MLO" para visualizarlas en su ángulo medio lateral oblicua, además de poder ampliar cada mastografía a su formato original y verla junto con la mastografía procesada con detección automática correspondiente, véase Figura 7.

**Figura 7** Vista de imagen original e imagen procesada con la detección automática

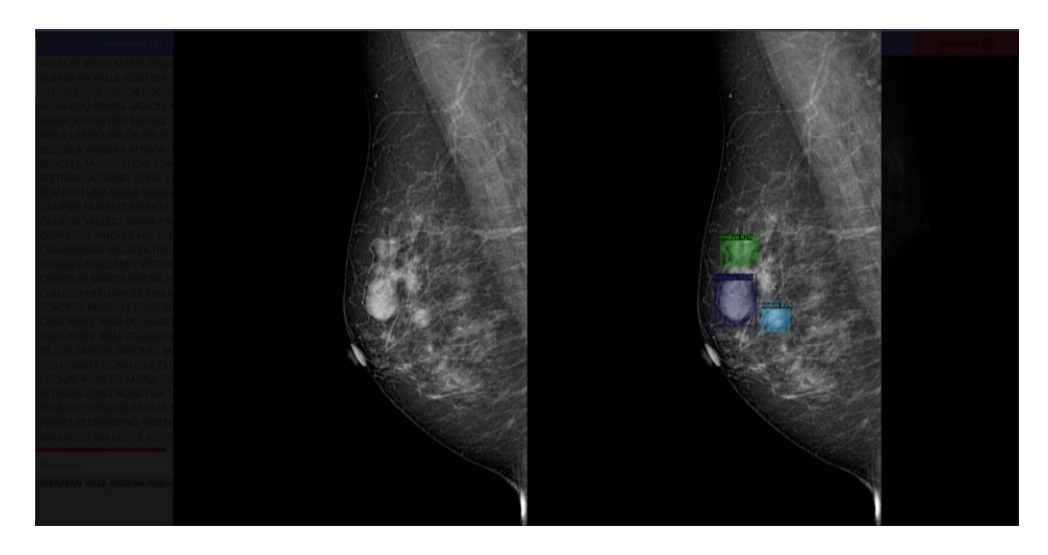

Por último, la opción de "Gestionar archivos" nos dirige a una nueva interfaz donde se alberga todo el contenido que hemos enviado al servidor, y de una manera organizada podemos eliminar, editar o descargar dicho contenido, véase Figura 8.

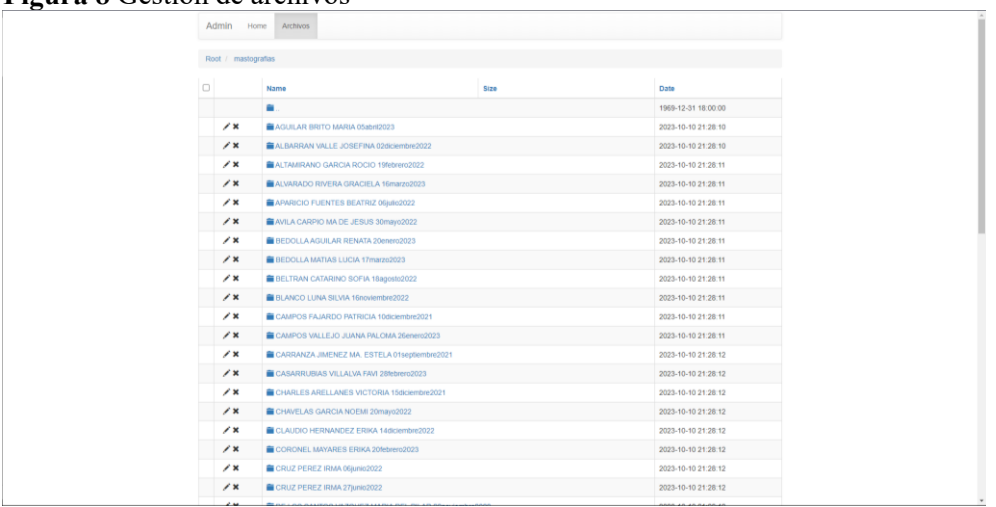

#### **Figura 8** Gestión de archivos

### **CONCLUSIONES**

Un enfoque valioso para respaldar la lucha contra el cáncer de mama es la utilización de estos sistemas inteligentes que ayudan en gran medida a las detecciones de este padecimiento en una etapa muy temprana, pero claro recordando que es una herramienta de apoyo y por ningún motivo puede usarse para reemplazar las tareas de los expertos radiólogos.

El sistema web cuenta con las funciones que cumplen con el propósito planteado, sin embargo, es posible mejorarlo, implementando herramientas adicionales en la interfaz web que permitan ajustar el contraste, aumentar el brillo, ajustar la saturación y otras funciones para mejorar la visibilidad de cada hallazgo en particular.

Una ventaja destacable de la utilización de una Interfaz de Programación de Aplicaciones (API), es que permite a otros profesionales realizar actualizaciones sin necesidad de comprender en detalle el funcionamiento interno del servidor. Solo necesitan enviar las mastografías en el formato adecuado, lo que simplifica significativamente el proceso y evita conflictos innecesarios. En cuanto al sistema inteligente, actualmente el modelo entrenado para la de detección automática es capaz de identificar los hallazgos más comunes; nódulos y asimetrías con una precisión del 80%, no obstante podemos destacar que el modelo puede mejorarse dado que Detectron2 es un framework versátil que tiene la capacidad de personalizarse y adaptarse fácilmente a diferentes requerimientos, como por ejemplo la identificación de nuevos hallazgos, además de poder ajustar los parámetros y configuraciones de entrenamiento según sean las necesidades.

#### **REFERENCIAS BIBLIOGRÁFICAS**

A. Santalla, L. A., Lopez Criado, M., Gonzalez Perez, M., & Fernandez Parra, J. (2011). Clasificación radiológica y manejo de las lesiones mamarias. Elsevier, 38(4), 141-149.

Aguirre, S. (2022). Crea tu API (Vol. 202). RedUSERS.

- ÁLVAREZ G., D. A., GUEVARA G., M. L., & HOLGUÍN L., G. A. (2006). PREPROCESAMIENTO DE IMÁGENES APLICADAS A MAMOGRAFÍAS DIGITALES. Scientia Et Technica, 12(31), 1-6.
- Barreto, H. P., Tiro, J. S., & Armas, G. L. (2021). SEGMENTACIÓN Y CARACTERIZACIÓN DE MASAS EN MAMOGRAFÍAS DIGITALES DE CAMPO COMPLETO.
- Bhateja, V., Misra, M., & Urooj, S. ( 2020). Non-Linear Filters for Mammogram Enhancement: A Robust Computer-aided Analysis Framework for Early Detection of Breast Cancer. Singapore: Springer.
- Camacho Piedra, C., & Espíndola Zarazúa, V. (2018). Actualización de la nomenclatura BI-RADS por mastografía y ultrasonido. Anales de Radiología México.
- Dallan, B., Martin, O., Edward, J., & Martin, G. (2009). A Comparison of Data-Independent Microwave Beamforming Algorithms for the Early Detection of Breast Cancer. IEEE.
- Douglas A, W., John, L., & Magda, E.-S. (2007). Interpreting Artificial Neural Networks for Microwave Detection of Breast Cancer. IEEE, 17(12).
- García Santillán, l. D., & Caranqui Sánchez, V. M. (2015). LA VISIÓN ARTIFICIAL Y LOS CAMPOS DE APLICACIÓN. Tulcán - Ecuador.
- Mirjalili, V., & Raschka, S. (2020). Python machine learning. Marcombo.
- Nuve Alarcón, D. H., Hernández Pérez, K. F., Vélez Díaz, G., & Trejo García, C. A. (2022). Capacidad del Autocuidado para la prevención y detección temprana del cáncer de mama en mujeres de 18-24 años en Progreso de Obregón. Xikua, 10(20), 13-17.
- Organization World Health. (2023). Global Breast Cancer Initiative Implementation Framework: assessing, strengthening and scaling-up. Geneva: Organization World Health.
- Pham, V. V., & Dang, T. (2023). Hands-On Computer Vision with Detectron2: Develop object detection and segmentation models with a code and visualization approach. Packt Publishing.
- Sobrado Malpartida, E. A. (2003). SISTEMA DE VISIÓN ARTIFICIAL PARA EL RECONOCIMIENTO Y MANIPULACIÓN DE OBJETOS UTILIZANDO UN BRAZO ROBOT. Peru.
- Tailwind CSS. (2023). Retrieved from<https://tailwindcss.com/docs/installation>
- Wendy, W. (2018). Cáncer de mama Guía práctica. Madrid: SEOM.
- Wu, Y., Kirillov, A., Massa, F., Lo, W.-Y., & Girshick, R. (2019). Detectron2. Retrieved from <https://github.com/facebookresearch/detectron2>